## **Dagens tema**

- • Innføring i ML - del II (Kapittel 7.4.3 & ML-kompendiet.)
	- **—**— Oppvarming og uttøyning
	- **—**— Smart typeanalyse
	- **—**— Evalueringsmekanismen i ML
	- **—**Typedeklarasjoner (produkt-, union-, rekursive typer . . . )

# **Oppvarming og repetisjon**

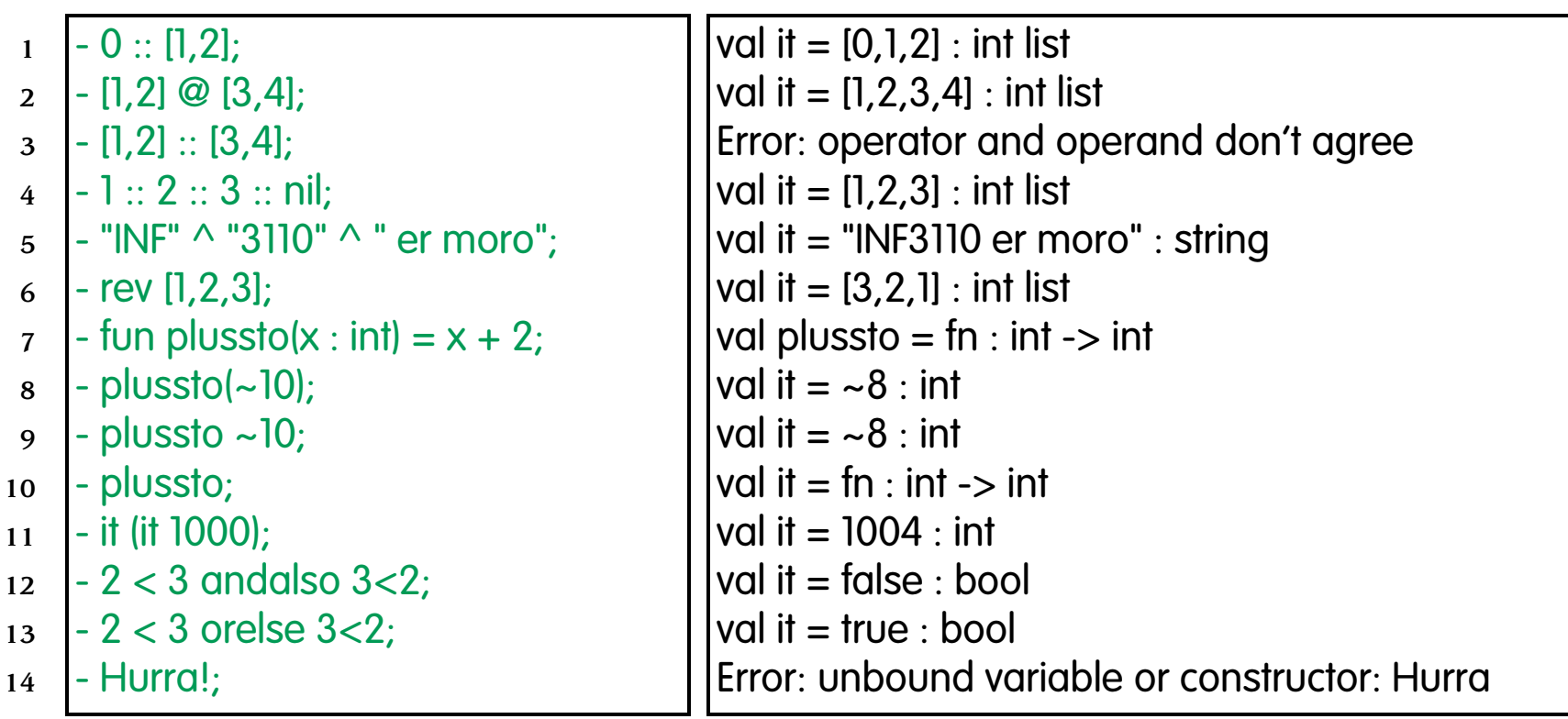

# **Oppvarming og repetisjon**

### Rekursjon over lister:

- 1 $-$  fun finn(x:int, ls:int list)  $=$
- 2case  $|s \text{ of } ||$  => false
	- $| y : :$  resten =>  $x = y$  orelse finn(x, resten);
- 4 $\vert$  val finn = fn : int  $*$  int list -> bool

## Alternativt:

3

3

- 1 $-$  fun finn(x:int, []:int list) = false
- 2 $| \text{finn}(x:\text{int}, (y::\text{resten}): \text{int list}) | =$ 
	- $x = y$  orelse finn(x, resten);
- 4 $\sqrt{\frac{1}{1}}$  val finn = fn : int  $\ast$  int list -> bool

## **Smart typeanalyse**

Følgende deklarasjoner forstås likt av ML:

- 1 $\mathsf{I}$ - fun dobbel(x:int) = x+x; (\* vi spesifiserer typen til argumentet \*)
- $\overline{2}$  $\vert$ - fun dobbel(x):int = x+x; (\* vi spesifiserer typen til resultatet \*)
- 3 $-$  fun dobbel(x:int):int =  $x+x$ ; (\* vi spesifiserer begge deler \*)
- 4 $-$  fun dobbel(x) = x+x; (\* vi spesifiserer ikke noe \*)

## I alle tilfellene kvitterer ML med

1 $\lvert$ val dobbel = fn  $\cdot$  int -> int

ML kan dedusere typen av funksjonsverdien og/eller (utypede) parametre, så sant en éntydig løsning finnes.

```
1- fun id(x) = x;
```
 $\overline{2}$  $\mathsf{val}$  id = fn : 'a -> 'a

> Her står 'a for en vilkårlig type. Dvs. funksjonen er *polymorf*, den kan brukes for alle typer.

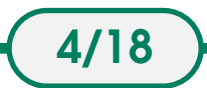

## **Evalueringsmekanismen i ML**

Hvis ML skal regne ut plussto(<uttrykk>), så må først <uttrykk> regnes ut!

## Eksempel:

1- fun fak(n:int) = if  $n < 2$  then 1 else n  $*$  fak(n-1);  $\overline{2}$  $\mathsf{Ival}\ \mathsf{fak} = \mathsf{fn} : \mathsf{int} \rightarrow \mathsf{int}$ 3 - fak(3); 4 $\vert$ val it = 6 : int 5 - fak 4; 6 $\vert$ val it = 24 : int

Hvordan regnes dette ut?

fun fak(n:int) = if  $n < 2$  then 1 else  $n * f$  fak(n-1);

```
1|fak(4) = > 4 * fak(4 - 1)2\Rightarrow 4 * fak(3)
 3\Rightarrow 4 * (3 * fak(3 - 1))
 4\Rightarrow 4 * (3 * fak(2))
 5\Rightarrow 4 * (3 * (2 * fak(2 - 1))
 6\Rightarrow 4 * (3 * (2 * fak(1)))
 7 \quad = > 4 * (3 * (2 * 1))8\Rightarrow 4 * (3 * 2)
 9 \mid \quad = > 4 * 610\Rightarrow 24
```
Denne funksjonen bruker unødvendig mye plass.

### Et forslag som bruker mindre plass:

1 $-$  fun fakti(n:int, r:int) =

- $\overline{2}$ if  $n < 2$  then r else fakti(n-1, r\*n);
- 3 $I$ val fakti = fn : int  $^*$  int -> int

```
1f \cdot (4,1) \Rightarrow f \cdot (4,1) \cdot (4,1) \cdot (4,1)2\Rightarrow fakti(3, 4)
3\Rightarrow fakti(3 - 1, 4 * 3)
4\Rightarrow fakti(2, 12)
5\Rightarrow fakti(2 - 1, 12 * 2)
6\Rightarrow fakti(1, 24)
7 \mid \qquad \Rightarrow 24
```
## Denne er halerekursiv eller iterativ.

Gode kompilatorer finner ut av når en funksjon er halerekursiv. Merk: Ikke programmer slik bortsett fra når plass er essensielt!

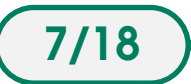

## **Typedeklarasjoner**

Deklarasjon av en type med navn <sup>T</sup> *uten* parametre: type/datatype  $T =$  <type-uttrykk>;

- 1type  $tall = int;$
- $\overline{2}$ type talliste <sup>=</sup> tall list;

Deklarasjon av en type med navn <sup>T</sup> og *med* parametre: type/datatype <typeparametre> $T =$ <type-uttrykk>;

- 1 type 'minType par <sup>=</sup> 'minType \* 'minType; (\* mer om produkttyper på side 10 \*)  $\overline{2}$ type intpar  $=$  int par;
- 3type boolpar <sup>=</sup> bool par;

Merk: Navnet på en typeparameter må starte med en apostrof. par blir her en type*konstruktør*.

# **Produkttyper**

#### **med navn***gitte* **komponenter - record**

```
1 - type Person = {navn:string, alder:int};
 2 type Person = {alder:int, navn:string}
 34- val Ole = {navn="Ole", alder= 25};
 5val Ole = {alder=25,navn="Ole"} :
 6 {alder:int, navn:string}
 7
 8 - #navn Ole;
 9 \vert \text{val it} = \text{"Ole"} : \text{string}1011 - #alder Ole;
```

```
12val it = 25 : int
```
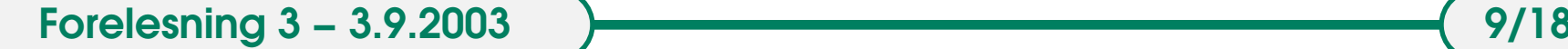

## **Produkttyper med navn***løse* **komponenter - tuple**

```
1 - type Person = string * int;
 2 type Person = string * int
 34- val Ole = ("Ole", 25);
 5val Ole = ("Ole", 25) : string * int
 67 - #1 Ole;
 8val it = "Ole" : string
 9
10 - #2 Ole;
11val it = 25 : int;
```
## **Produkttyper Tomt produkt – unit**

Typen unit står for et tomt produkt.

Denne typen er predefinert, og har bare én mulig verdi, nemlig (). Denne verdien kan også skrives som {}.

1 $-$  ():

- $\overline{2}$  $\vert$ val it =  $\vert$ ) : unit
- 3 $- (1) = \{ \}$ :
- 4 $I$ val it = true : bool

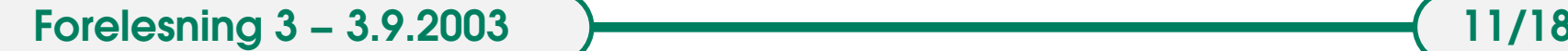

## **Uniontyper i ML: "datatyper"**

- 1- datatype PersonData <sup>=</sup> navn of string | alder of int;
- $\overline{2}$ datatype PersonData <sup>=</sup> alder of int | navn of string
- 3 $\blacksquare$  - val n = navn("Ole");
- 4val <sup>n</sup> <sup>=</sup> navn "Ole" : PersonData
- 5 $\sim$  val a = alder(25);
- 6 $|val \t a = alder 25 : PersonData$

Både n og a er lovlige, men ulike, verdier av typen PersonData.

Ved **case**-uttrykk kan man analysere PersonData-verdier:

case x of  $\text{navn}(s) \Rightarrow$  ...s...  $alder(i) \Rightarrow ...i...$ 

der x er et uttrykk av type PersonData.

#### Eksempel:

```
1 - fun inc_alder(x:PersonData) =
 2case x of navn(s) \Rightarrow x
 3| alder(i) => alder(i+1);
 4 val inc_alder = fn : PersonData -> PersonData
 56- val n = navn("Ole");
 7 \text{ val } n = \text{navn "Ole" : PersonData}8\bullet - val a = alder(25);
10 val a = alder 25 : PersonData
1112 - inc_alder(n);
13 val it = navn "Ole" : PersonData
1415 - inc_alder(a);
16 val it = alder 26 : PersonData
```
**Forelesning 3 – 3.9.2003 13/18 13/18** 

## **Konstanter som alternativer**

Et alternativ kan også være en konstant, for eksempel:

```
1 datatype Dag =
 2 mandag | tirsdag | onsdag | torsdag | fredag | lordag | sondag;
 34 fun ukedag(d:Dag):bool=
 5 case d of lordag => false
 6 | sondag => false
 7 |
                 \Rightarrow true;
89 - ukedag(mandag);
10val it = true : bool
1112 - ukedag(lordag);
13val it = false : bool
```
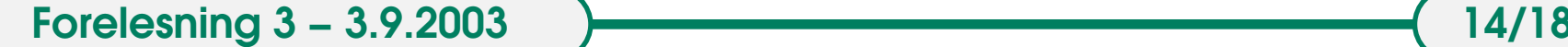

#### Eksempel:

```
1- datatype Data = tall of int I no;
 2datatype Data = no I tall of int
 34 - tall(5);
 5val it = tall 5: Data
 6 - no;
 _7 val it = no : Data
 89 - fun dobbel(x:Data):Data =
10case \times of tall(i) => tall(i+i)
11| no \Rightarrow no;
12 val dobbel = fn : Data -> Data
1314 - dobbel(tall(5));
15val it = tall 10 : Data
16 - dobbel(no);
17 val it = no : Data
```
**Forelesning 3 − 3.9.2003 15/18**

## **Rekursive Typer**

datatype  $T =$  ....  $|$  ....  $T$  ....

### **Eksempel: liste av tall**

1- datatype TallListe = tom I leggtil of int \* TallListe; 2datatype TallListe = leggtil of int  $*$  TallListe I tom

- 3
- 4- leggtil(1,leggtil(2,leggtil(3,tom)));
- 5val it <sup>=</sup> leggtil (1,leggtil (2,leggtil #)) : TallListe

## **Pass på! — "Uendelige datatyper" i ML**

- 1- datatype DumType <sup>=</sup> dum of int \* DumType;
- 2datatype DumType <sup>=</sup> dum of int \* DumType
- 3- fun makeDum(x:int):DumType <sup>=</sup> dum(x,makeDum(x));
- 4val makeDum <sup>=</sup> fn : int -> DumType

### Hva skjer ved kallet makeDum(1); ?

makeDum(1)

1

3

5

- $\overline{2}$  => dum(1, makeDum(1))
	- => dum(1, dum(1, makeDum(1)))
- 4 => dum(1, dum(1, dum(1, makeDum(1))))
	- => dum(1, dum(1, dum(1, dum(1, makeDum(1)))))

### Terminerer ikke!

En rekursiv datatype må ha minst ett ikke-rekursivt/terminerende alternativ!

## **Rekursive datatyper med parametre** Lister av vilkårlig type 'elem:

1- datatype 'elem Liste <sup>=</sup> tom | leggtil of 'elem \* 'elem Liste;

MLs egen liste-definisjon:

1- datatype 'elem list  $=$  nil  $\vdots$ : of 'elem  $*$  'elem list;

Merk at :: er en infiks operator, mens leggtil er prefiks.

leggtil kan gjøres til infiks ved å bruke infix slik:

- 1- infix leggtil;
- 2infix leggtil
- 3- "test" leggtil tom;
- 4val it <sup>=</sup> "test" leggtil tom : string Liste

**Forelesning 3 – 3.9.2003 18/18**